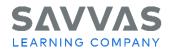

California History-Social Science Programs United States History, World History, American Government, Economics Digital Path—Topic and Lesson Review

Digital Path—Topic and Lesson Review

Not sure how to access the topic and lesson resources for Savvas California History-Social Science programs? Follow the path to learn how!

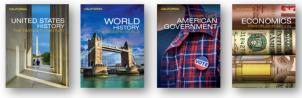

| Topic Walk-Through                                                                                                    |                                                                                                    |  |  |  |
|----------------------------------------------------------------------------------------------------|----------------------------------------------------------------------------------------------------|--|--|--|
| Navigate to Topic-level Resources                                                                                                    | Click to Discover                                                                                                    |  |  |  |
| Explore topic-level resources.                                                                                                    | <ul> <li>From the Table of Contents, click a topic folder to explore the following:         <ul> <li>Topic Introduction</li> <li>My Story Video</li> <li>The Essential Question</li> <li>Overview Activity</li> </ul> </li> <li>Click Teacher Resources to locate support. Click the Teacher's Edition Support link to locate the Topic Organizer.</li> </ul>                                                                                                    |  |  |  |
| Provide provide provide |                                                                                                    |  |  |  |
| Image: Construction of the States of the State of the State of th | <ul> <li>Magruder's American Government and<br/>Economics:</li> <li>Click the Civic Action Project, or Civic<br/>Discussion, or Document-Based Question<br/>(DBQ) option. Click the Teacher Resources drop-<br/>down menu to locate support.</li> <li>United States History and World History:<br/>Click the Project Based Learning, or Document-<br/>Based Question, or Civic Discussion option.<br/>Review the Teacher Resources. Click the Teacher<br/>Resources drop-down menu to locate support.</li> </ul> |  |  |  |
|                                                                                                    |                                                                                                    |  |  |  |

Copyright © 2024 Savvas Learning Company LLC All Rights Reserved. Savvas™ and Savvas Learning Company™ are the exclusive trademarks of Savvas Learning Company LLC in the US and in other countries.

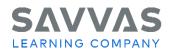

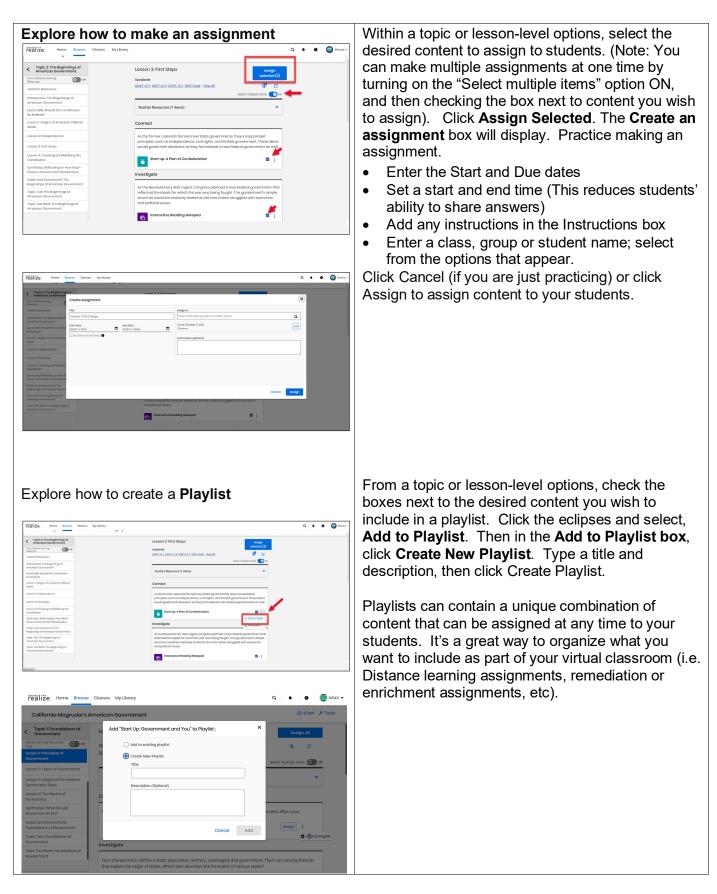

Copyright © 2024 Savvas Learning Company LLC All Rights Reserved. Savvas ™ and Savvas Learning Company ™ are the exclusive trademarks of Savvas Learning Company LLC in the US and in other countries.

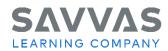

| Lesson-Level Resources            |                                                                                                    |                     |                                                                                                    |  |
|-----------------------------------|----------------------------------------------------------------------------------------------------|---------------------|----------------------------------------------------------------------------------------------------|--|
| Navigate to Leson-Level Resources |                                                                                                    |                     | Click to Discover                                                                                                    |  |
| realize. Home Browse              | American Government Lesson I: Principles of Government Sandard Government Sandard Government Connet Connet Connet Four Sandard Sandard | Assign :            | From the topic-level resources, click a lesson folder<br>to explore the following:<br>Connect:<br>Start Up<br>Investigate:<br>Interactive Reading Notepad<br>Editable Presentation<br>Flipped Video<br>Lesson eText (varies by lesson)<br>Interactive Map/ Gallery<br>Analysis Skill/Primary Source (varies<br>by lesson)<br>Personal Finance Core Concepts<br>(Economics) |  |
| 21st Cen<br>Teacher               | tury Skill: Identify Main Ideas and Details:                                                                                                    | Ø Ĥ ∷<br>Ø Assign ∷ | <ul> <li>Synthesize:         <ul> <li>Activities vary by lesson</li> </ul> </li> <li>Demonstrate:         <ul> <li>Quiz (online)</li> </ul> </li> </ul>                                                                                                    |  |
| Political                         | iummary Audio: Origins of American<br>Ideals<br>iummary B: Origins of American Political                                                                                                    | Assign :            | Towards the top, be sure to click <b>Teacher</b><br><b>Resources</b> drop-down menu, and review the<br>resources, such as answer keys, Lesson                                                                                                    |  |
| Answer H                          | Key: Origins of American Political Ideals<br>s Edition ELD: Origins of American Political                                                                                                    | øê :<br>øê :        | Summaries and ELD support materials.                                                                                                    |  |

Copyright © 2024 Savvas Learning Company LLC All Rights Reserved. Savvas ™ and Savvas Learning Company ™ are the exclusive trademarks of Savvas Learning Company LLC in the US and in other countries.